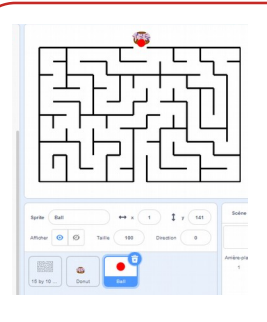

## Un jeu de labyrinthe, le programme

**1**

Commencez par le **programme qui permet de déplacer le joueur** via les flèches du clavier

## Deux manières de procéder, l'une ou l'autre.

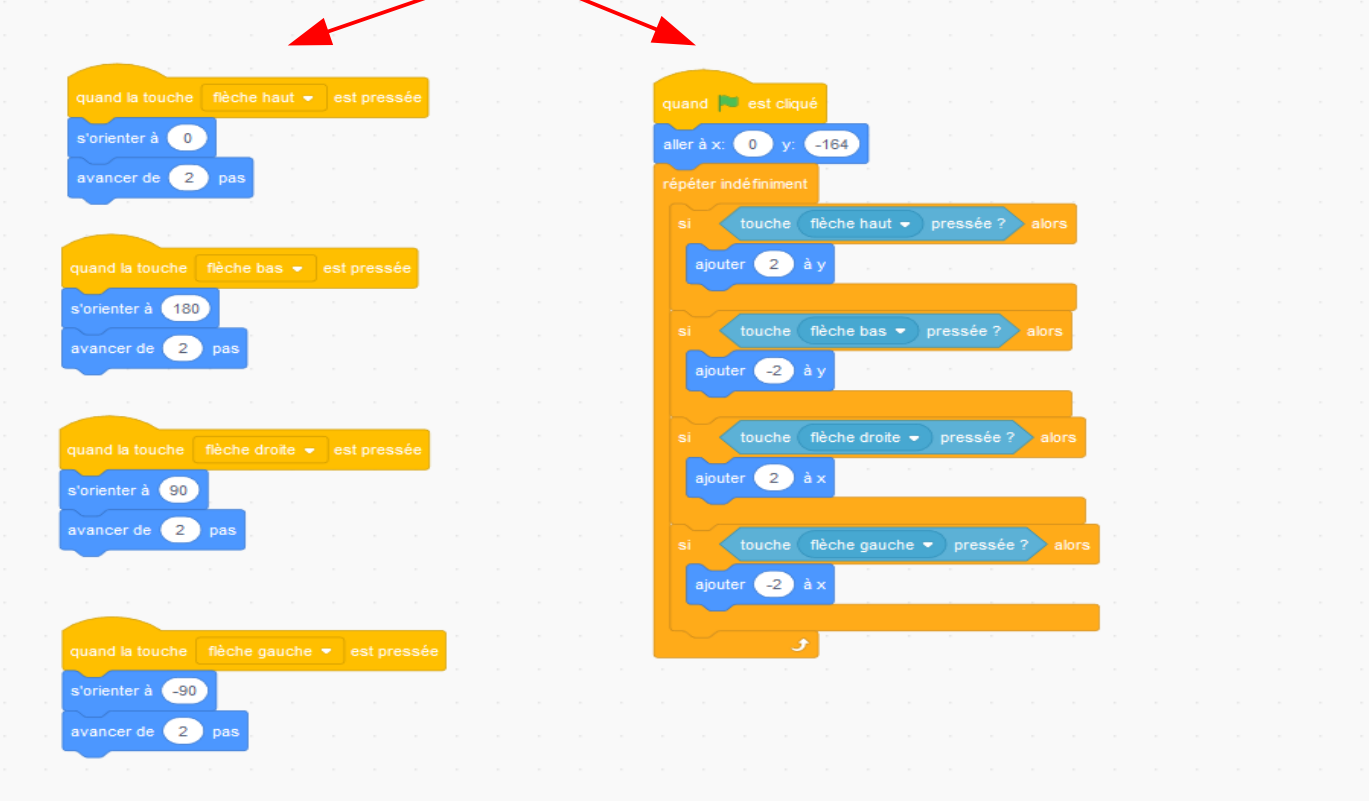

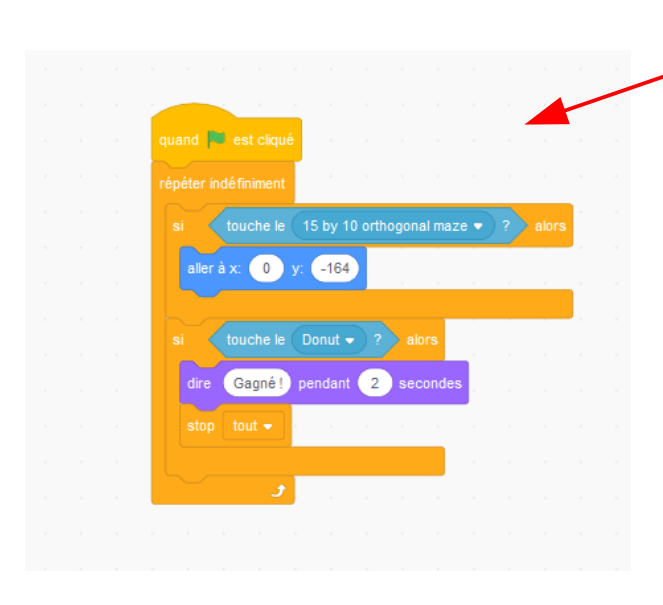

Continuez ensuite pour que le programme vérifie si le **joueur** ne touche pas les murs. Progranne l'affichage de « Gagné »en fin de partie

**2**